## **ИСПОЛЬЗОВАНИЕ ТЕХНОЛОГИИ ВИРТУАЛЬНЫХ МИРОВ ДЛЯ РАЗРАБОТКИ «СЕРЬЕЗНЫХ ИГР»**

## *А.В. Тимофеев, Т.А. Саламатова*

*Санкт-Петербургский государственный электротехнический университет «ЛЭТИ» им. В.И.Ульянова (Ленина), Санкт-Петербург, Россия, avtimofeev@eltech.ru, tasalamatova@gmail.com*

Abstract. This paper is devoted application of technologies of the virtual worlds for working out of serious games. In article the technique of designing of serious games with authoring tool «Thinking Worlds» use is considered.

Молодое поколение всегда проявляет большой интерес к новым технологиям, поэтому существует необходимость преподносить информацию в актуальной для них форме, отвечающей современным запросам. Одной из подобных технологий является «виртуальный мир» [1].

С точки зрения восприятия учебного материала наиболее значительным преимуществом игр и симуляторов (или тренажеров), созданных с помощью этой технологии, является способность симулятора перенести учащегося в реалистичную ситуацию, что позволит лучше усвоить материал. Рассмотрим соотношение между такими понятиями, как виртуальные миры, «серьезные игры» и симуляции.

Образовательные симуляции – это строго выстроенные, структурированные сценарии с проверенными правилами, заданиями и стратегиями, которые тщательно проектируются для развития специфических компетенций пользователя. Полученные в симуляциях компетенции могут быть перенесены пользователем в реальный мир.

Виртуальные миры – это многопользовательские 3D окружения, среды или жанр интернет-сообщества. Находясь в такой среде, пользователи могут взаимодействовать друг с другом, пользоваться заранее созданными компьютерными объектами, но их действия обычно не подчиняются какой-то заданной цели, например, таких как переход на следующий уровень или успешное прохождение сценария.

Игры – это вовлекающая деятельность, обычно используемая для развлечения, но которую также можно использовать для изучения и практического применения чеголибо: набора инструментов, идей или действий. Игры реализуются в синтетическом (или виртуальном) мире, структурированном с помощью определенных правил, механизмов обратной связи, и инструментов или методов поддержки. Игры обязательно требуют педагогической «основы» и этим отличаются от симуляций. В научном сообществе единого определения «серьезных игр» не существует. Общее во всех взглядах сводится к тому, что в такие игры встроена обучающая модель, в них присутствует такое содержание, что процесс игры обучает; оценка обучения может происходить в рамках самого игрового процесса или за его пределами. Abstract This paper is develocing and spinologies of the virtual welds for working and is ossidered.<br>
Mononoe поколение вестиа провение об assigning of serious games with authoring tool «Thinking Weddo» see<br> **Mononoe покол** 

Для разработки «серьезных игр» в трехмерном пространстве лучше всего подходят «движки», которые включают «движок» для 2D и/или 3D-рендеринга, физический «движок», звук, анимация, искусственный интеллект, сетевое взаимодействие и управление памятью. Все подобные «движки»» можно разделить на несколько категорий:

 для разработки однопользовательских приложений (Unreal, Gamebryo, Unity 3D, XNA, Torque, Director);

«браузерные движки» (Flash, Silverlight, Java, Java FX, Wild Pockets 3D);

- виртуальные миры и многопользовательские игры (Second Life, Multiverse, OpenSimulator (OpenSim)/Ogre 3D, Panda 3D, Alternativa3D);

- «лвижки» для разработки приложений для мобильных устройств (iPhone SDK, Flash Lite, Java ME, EdgeLib);

- специальные авторские средства для разработки обучающих приложений (Thinking Worlds, Shiva 3D, Storytron).

Сравнение возможностей Alternativa3D, Shiva 3D Thinking Worlds  $\overline{M}$ применительно к разработке «серьезных игр» приведено на рисунке 1.

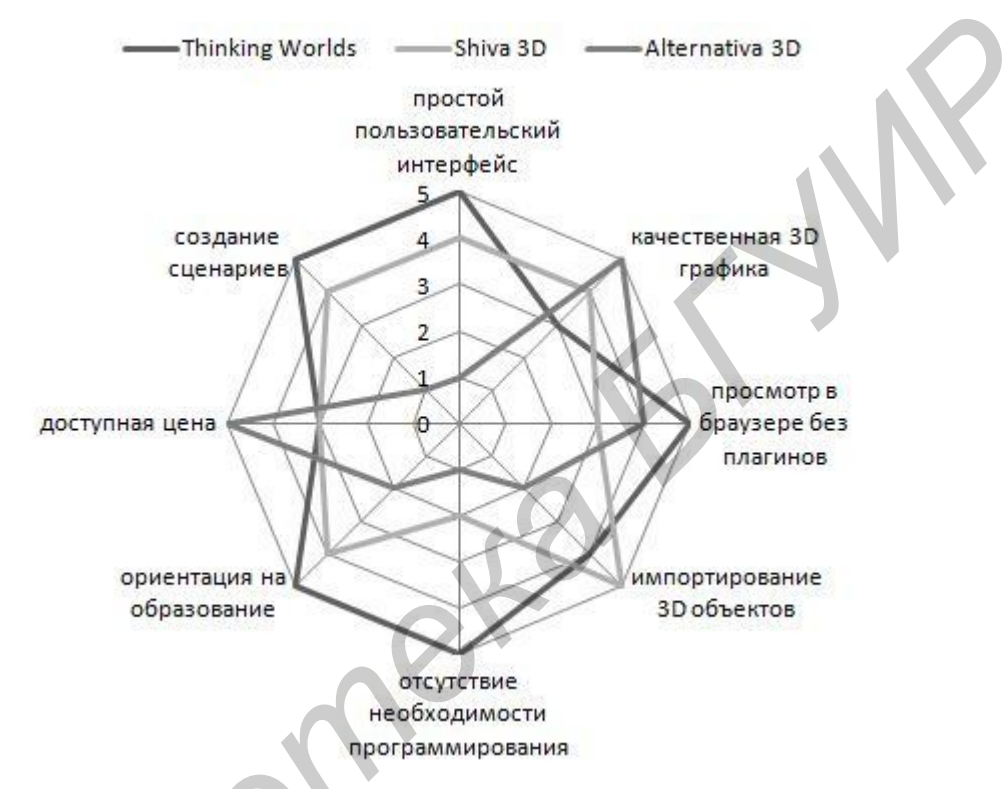

**Рисунок 1 – Сравнение программных продуктов для разработки «серьезных игр»** 

Thinking Worlds - это легкий в использовании визуальный 3D инструмент (authoring tool) для быстрой разработки «серьезных игр» с использованием технологии виртуальных миров. В Thinking Worlds реализуется принцип «изобразительного управления потоком данных», который позволяет создать игру без навыков программирования. В Thinking Worlds существуют некоторые заранее созданные шаблоны, для выполнения тех или иных действий в виртуальном мире (далее такие шаблоны будут называться блоками). Весь сценарий игры строится с помощью соединения между собой этих блоков определенным типом направленной связи.

Разработка «серьезной игры» состоит из следующих этапов: разработка сценария, адаптация сценария к возможностям средств разработки (в нашем случае Thinking Worlds), разработка интерфейса, непосредственное создание игры, тестирование созданного проекта.

На этапе разработки сценария следует определиться с количеством уровней и сложностью самой игры. Чем легче и проще будет игра, тем быстрее обучающийся пройдет ее и усвоит необходимую информацию. В самом тексте сценария обязательно должны быть прописаны диалоги персонажей и определены все варианты развития сюжета. Также можно проверить, насколько хорошо студент усвоил полученные знания, для этого необходимо включить в сценарий тестовые задания.

На следующем этапе выполняется адаптация сценария под возможности Thinking Worlds с использованием следующих типов функциональных блоков:

1. CutScene (управление положением камеры в симуляции);

2. EntityControl (управление объектами на сцене);

3. EntityWatch (действия, относящиеся к проверке состояний объектов);

4. InputOutput (блоки, отвечающие за управление внешними ресурсами: интерфейс, звук, видео, анимации, данные формата SCORM и т.д.);

5. InteractionControl (управление диалогами между персонажами и объектами);

6. LogicWatch (включает в себя таймер и блок для определения операторов «и»/«или»);

7. Риге Logic (блоки, с помощью которых можно производить различные действия с переменными);

8. SceneLimits (здесь собраны блоки, отвечающие за начало и конец группы, сцены или всей симуляции, а также за перемещение между сценами в самой симуляции).

Так же очень удобным приемом является объединение нескольких блоков сценария в группу (элемент Logic group) и осуществление в сценарии дальнейших действий уже над группой, а не над сложной структурой, состоящей из нескольких десятков блоков.

 $Ha$ этапе разработки интерфейса выполняется разработка шаблона пользовательского интерфейса, который можно применить на всех уровнях создаваемой «серьезной игры». В Thinking Worlds существуют стандартные шаблоны для интерфейсов, но целесообразно было бы заменить их на те, которые больше подходят по стилистике к разрабатываемой игре.

На этапе создания игры создаются локации, на сцену добавляются 3D объекты, персонажи, камеры, из функциональных блоков конструируется сценарий игры. Главным правилом, которым стоит руководствоваться при создании локаций в игре, это то, что у каждой из них должна быть своя функция. Для одного уровня достаточно 3-4 локаций, чтобы максимально погрузить студента в игровой обучающий процесс. Важным моментом при создании «серьезной игры» является выбор внешнего вида аватара пользователя. Также в игре у обучаемого всегда должен быть хотя бы один персонаж-помощник, который выполняет функцию своеобразного наставника, к которому всегда можно обратиться за помощью.

Описанная методика может быть использована не только применительно к Thinking Worlds, но и для создания «серьезных игр» с помощью других пакетов.

Дальнейшее внедрение технологии виртуальных миров в образовательный процесс может развиваться по двум направлениям. Первое направление подразумевает использование в учебном процессе все большее количество инновационных технологий связанных с виртуальной реальностью. При таком развитии традиционные формы обучения станут отходить на второй план. Второе направление подразумевает лишь частичное внедрение технологий виртуальных миров в учебный процесс, целью которых будет преподнесение информации студенту в альтернативном виде, для закрепления материала изученного на лекциях или семинарах.

## Литература

1. Karl M. Kapp, Tony O'Driscoll Learning in 3D: adding a new dimension to enterprise learning and collaboration. - CA: Pfeiffer, 2010. - 419 c.